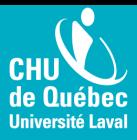

# **Remboursement partiel desfrais de scolarité**

Période se déroulant du 22 janvier au 16 février 2024, 16h

## **Critères spéciques d'admissibilité**

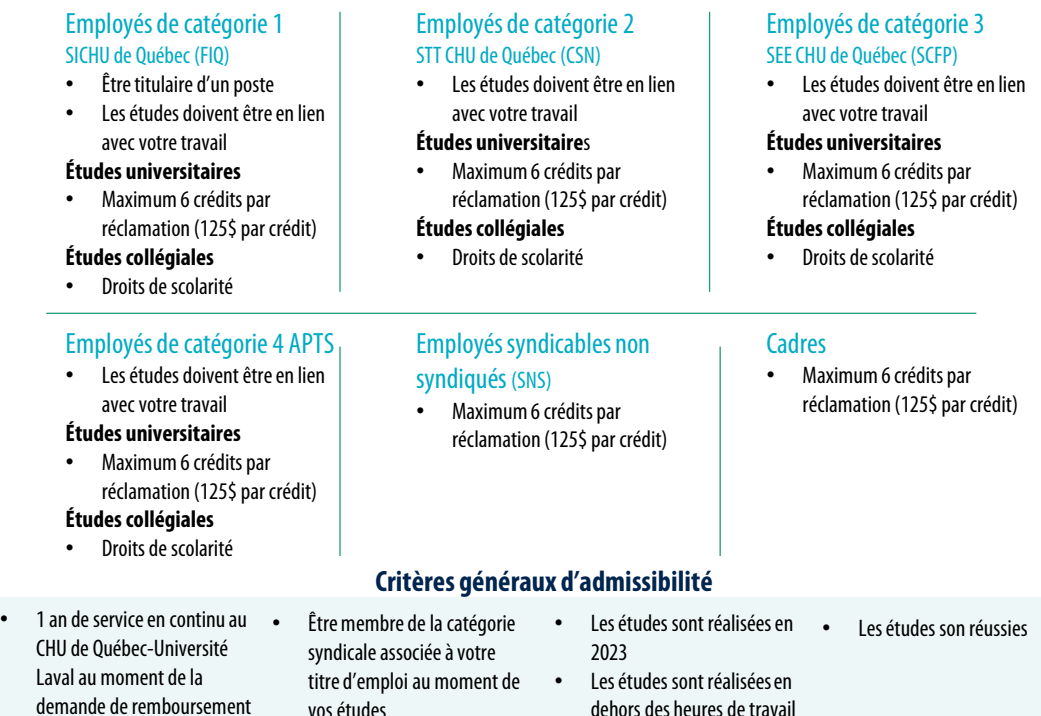

#### **Documents à fournir**

- Lerelevéde notes«**complet**»incluant l'entêteavecvotre nom.
- Lesfactures«**complètes**»aveclescoûtsdétaillésincluant l'entêteavecvotre nom ainsiquetouteslespages. Le reçu Omnivox n'est pasaccepté!
- **□** Le formulaire de demande de remboursement soumis avant la date de fin inscrite. Toutes demandes produites après cette date seront refusées!

#### **Exclusions**

- $\triangleright$  Les études libres
- Lescoursdelanguesimposéspar l'établissement

### **Procédure pourfaire votre demande de remboursement partiel de frais de scolarité**

- 1. Accéderà: http://portailrh.chudequebec.ca/
- 2. Section « Me connecter » en haut à gauche
- 3. Section « Formulaires », « Remplir un formulaire »
- 4. Sélectionner « Demande de remboursement partiel de frais de scolarité »

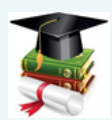